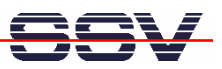

## **How to avoid run time errors with command-line PHP**

The DIL/NetPC DNP/9265 PHP interpreter displays syntax and runtime errors embedded in HTML tags. Please watch the following two steps before writing a PHP application.

• **1. Step**: Make a syntax check (lint check) for each PHP file with the following command line:

```
php –l php_file_name.php
```
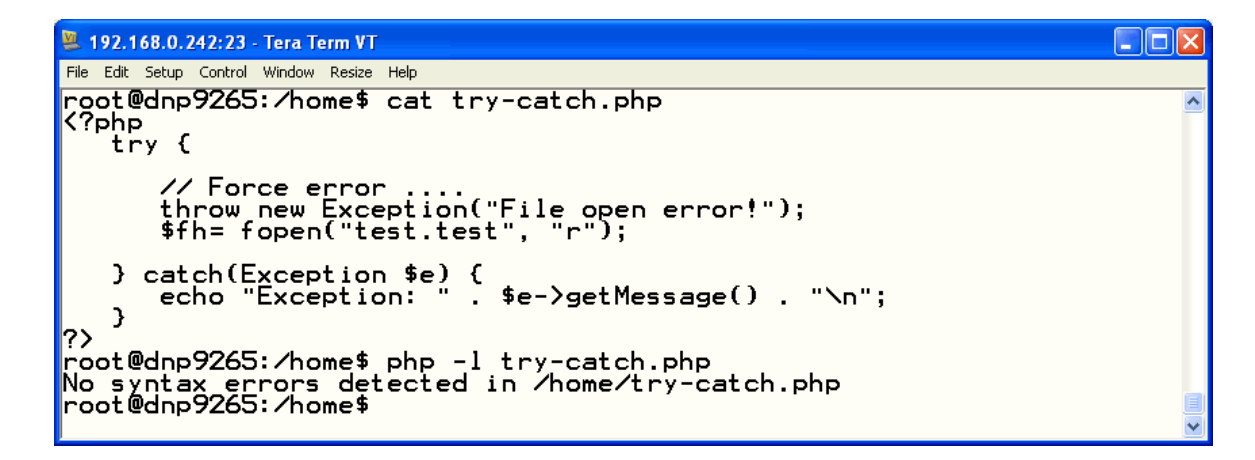

• **2. Step**: Use the PHP try-catch exception handling. The following PHP source code shows a sample for a file open. The exception occurs if the file is not existent.

```
<?php 
    try { 
       // Force error .... 
       throw new Exception("File open error!"); 
       $fh= fopen("test.test", "r"); 
    } catch(Exception $e) { 
       echo "Exception: " . $e->getMessage() . "\n";
    } 
?>
```
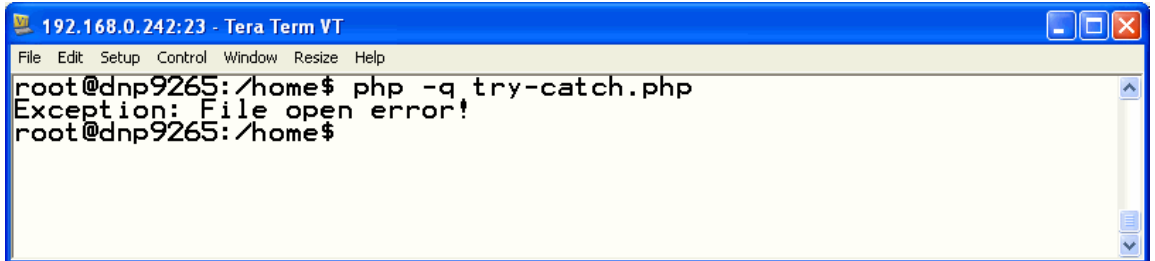

That is all.